# **COME GESTIRE I CONTATTI PER L'EFFETTIVO (PER CLUB)**

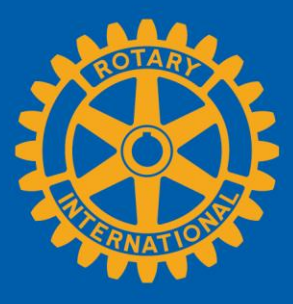

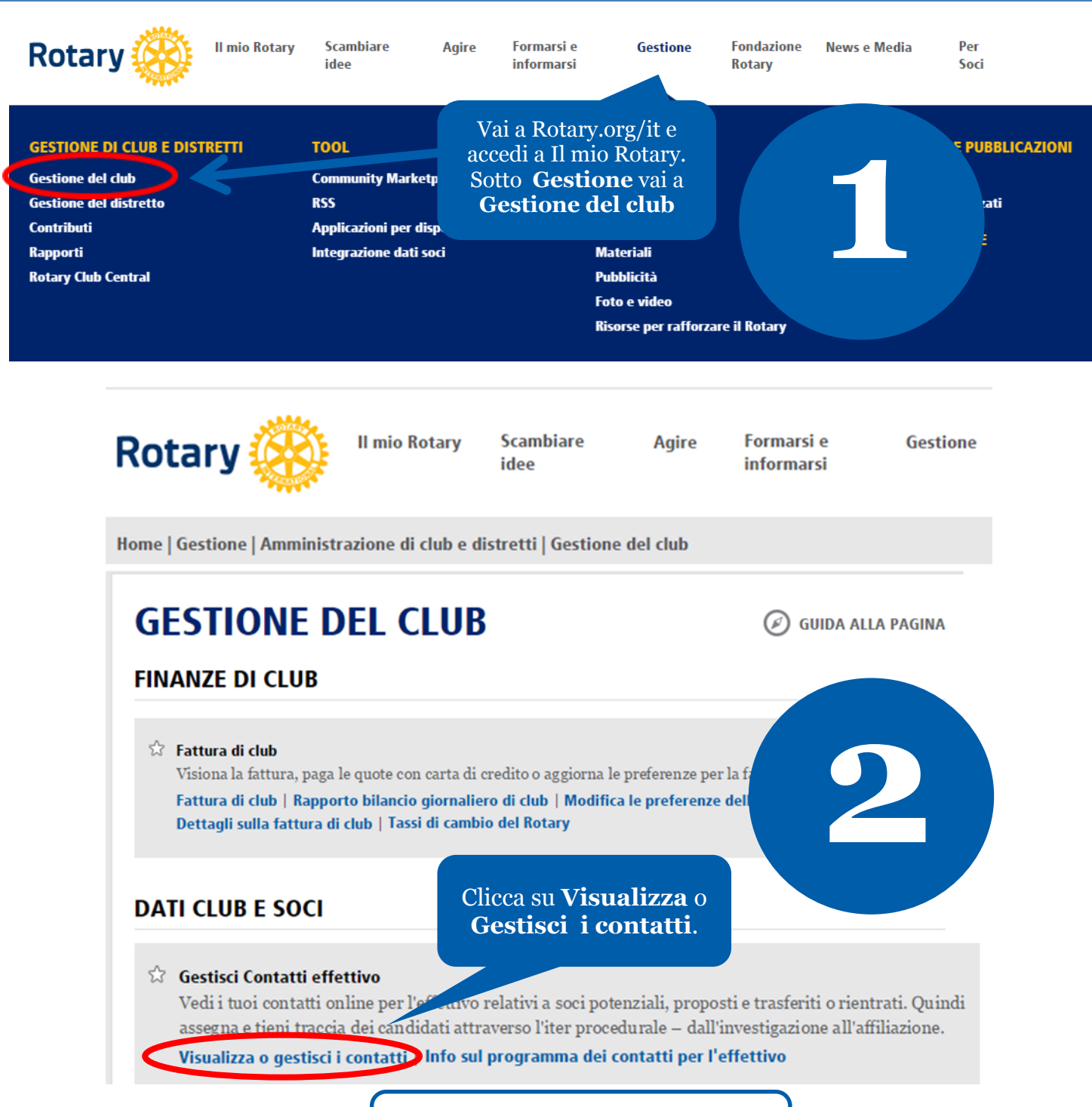

Se non ci sono contatti, compare un messaggio esplicativo.

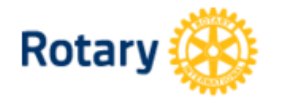

**Il mio Rotary** 

**Scambiare** idee

**Formarsi** e **informarsi** 

**Agire** 

**Fondazione** Rotary

Gestione

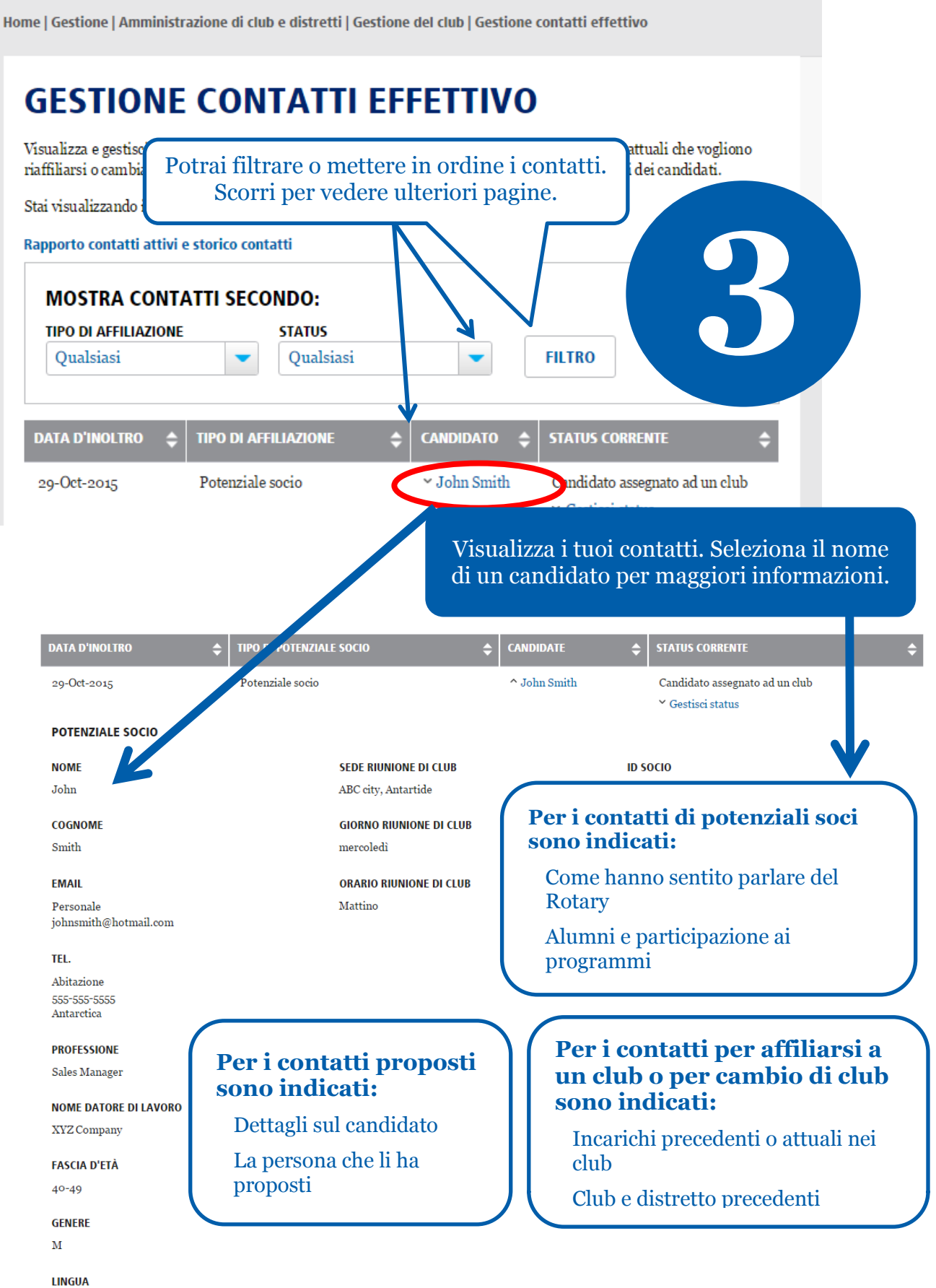

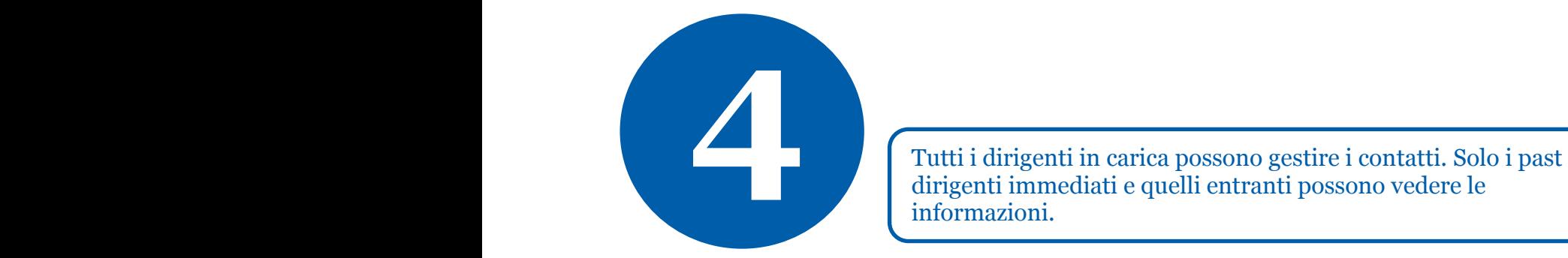

dirigenti immediati e quelli entranti possono vedere le informazioni.

#### **GESTIONE CONTATTI EFFETTIVO**

Visualizza e gestisci i contatti per l'affiliazione, inclusi soci potenziali, proposti ed ex soci o soci attuali che vogliono riaffiliarsi o cambiare club. È un modo efficace per tenere informati club e distretti sui progressi dei candidati.

Stai visualizzando i contatti per l'affiliazione per il Rotary Club Rotary Club di ABC

Rapporto contatti attivi e storico contatti

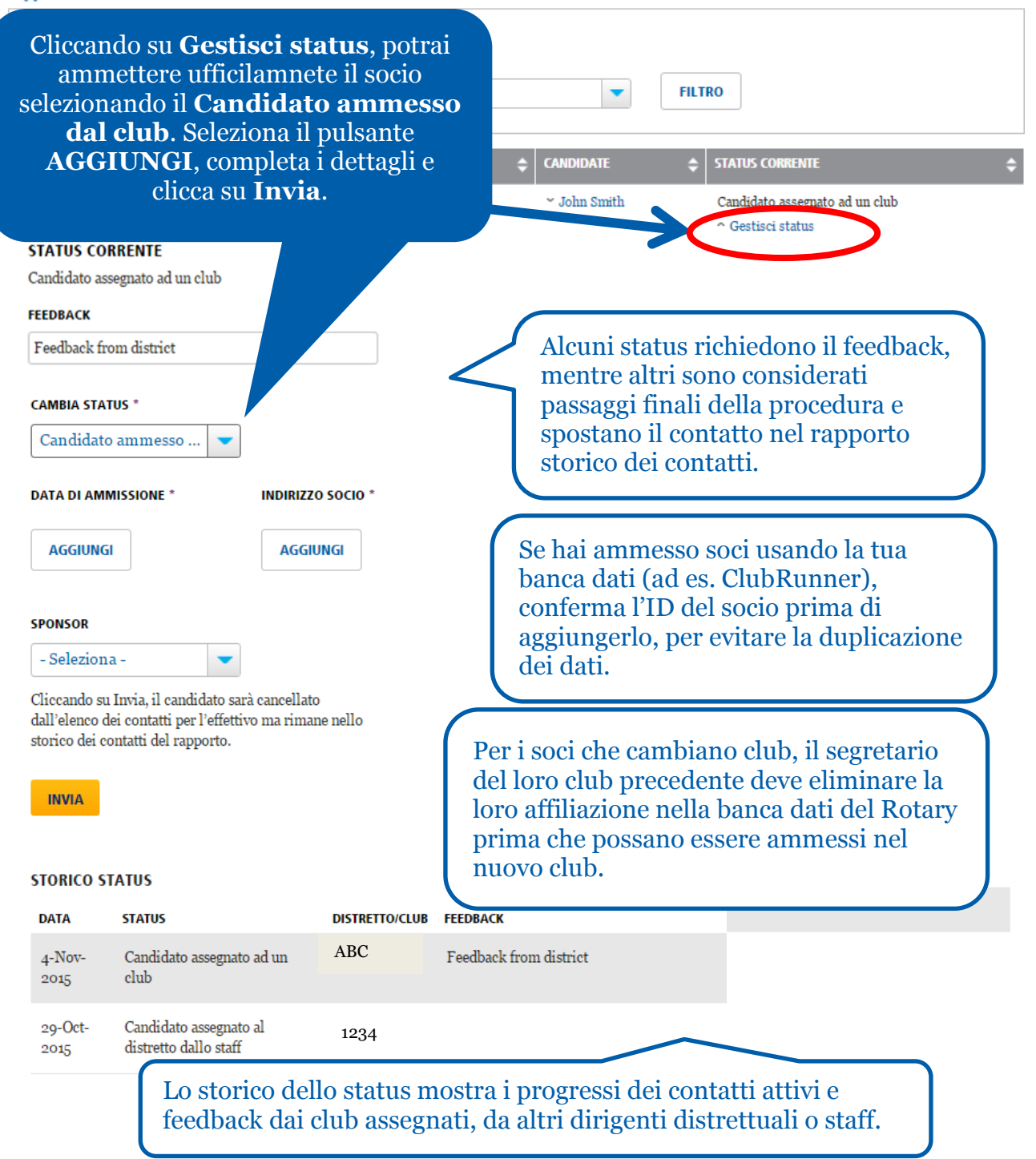

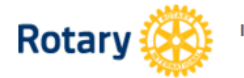

Il mio Rotary

Scambiare idee

Formarsi e Agire informarsi

**Fondazione Rotary** 

**News** 

 $cos<sup>2</sup>$ 

Voglio

 $\oslash$  GUIDA ALLA PAGINA

**CRIVITI** 

Home | Gestione | Amministrazione di club e distretti | Gestione del club | Gestione contatti effettivo

## **GESTIONE CONTATTI EFFETTIVO**

Visualizza e gestisci i contatti per l'affiliazione, inclusi soci potenziali, proposti ed ex soci o soci attuali che vogliono riaffiliarsi o cambiare club. È un modo efficace per tenere informati clu

Stai visualizzando i contatti per l'affiliazione per il Rotary Club di.

Rapporto contatti attivi e storico contatti

Potrai visualizzare i rapporti cliccando su questo link per contatti inattivi, o cliccando su Visualizza rapporti.

Il link Visualizza rapporti porta a due rapporti:

Rapporto contatti per l'effettivo — elenco di

contatti attivi o storici e tutti i relativi dati, per ogni

Sommario esecutivo dei contatti per l'effettivo — analisi di come i contatti hanno saputo del Rotary, i loro progressi e dati demografici, oltre ai tempi medi

intercorsi tra il contratto, assegnazione e affiliazione al

**RAPPORTI** 

### **RAPPORTI SUI SINGOLI INDIVIDI**

**Contributi e Riconoscimenti** 

*A* Rapporto storico donatori Visualizza le tue donazioni alla Fonda del riconoscimento.

Visiona rapporto | Dona online |

#### **RAPPORTI DI CLUB**

#### **Affiliazione**

*V* Riconoscimento di soci pr club di nuovo socio Stato di sponsor, sponso Visiona rapporti | Infosul programma

**Contatti per l'effe tivo** Per un elenco di *o*ntatti attivi e storici, consulta il Rapporto Contatti effettivo. Per i dati demografici dei contatti, e una i día del tempo trascorso per la loro affiliazione al club, consulta il Sommario esecutivo contatti

club.

Visualizza rapporti anto sul programma dei contatti per l'effettivo

Per maggiori informazioni sui contatti dell'effettivo, fare riferimento a Supporto alla crescita e conservazione dell'effettivo. Domande? Invia un'email a: membershipdevelopment@rotary.org.

singolo contatto: